## **BIO 276 Library Databases**

From library homepage or PilotsUP, choose **Resources by Subject**, then **Biology** to access key library databases and resources.

#### **Biological Abstracts/BIOSIS Previews - Searching Tips**

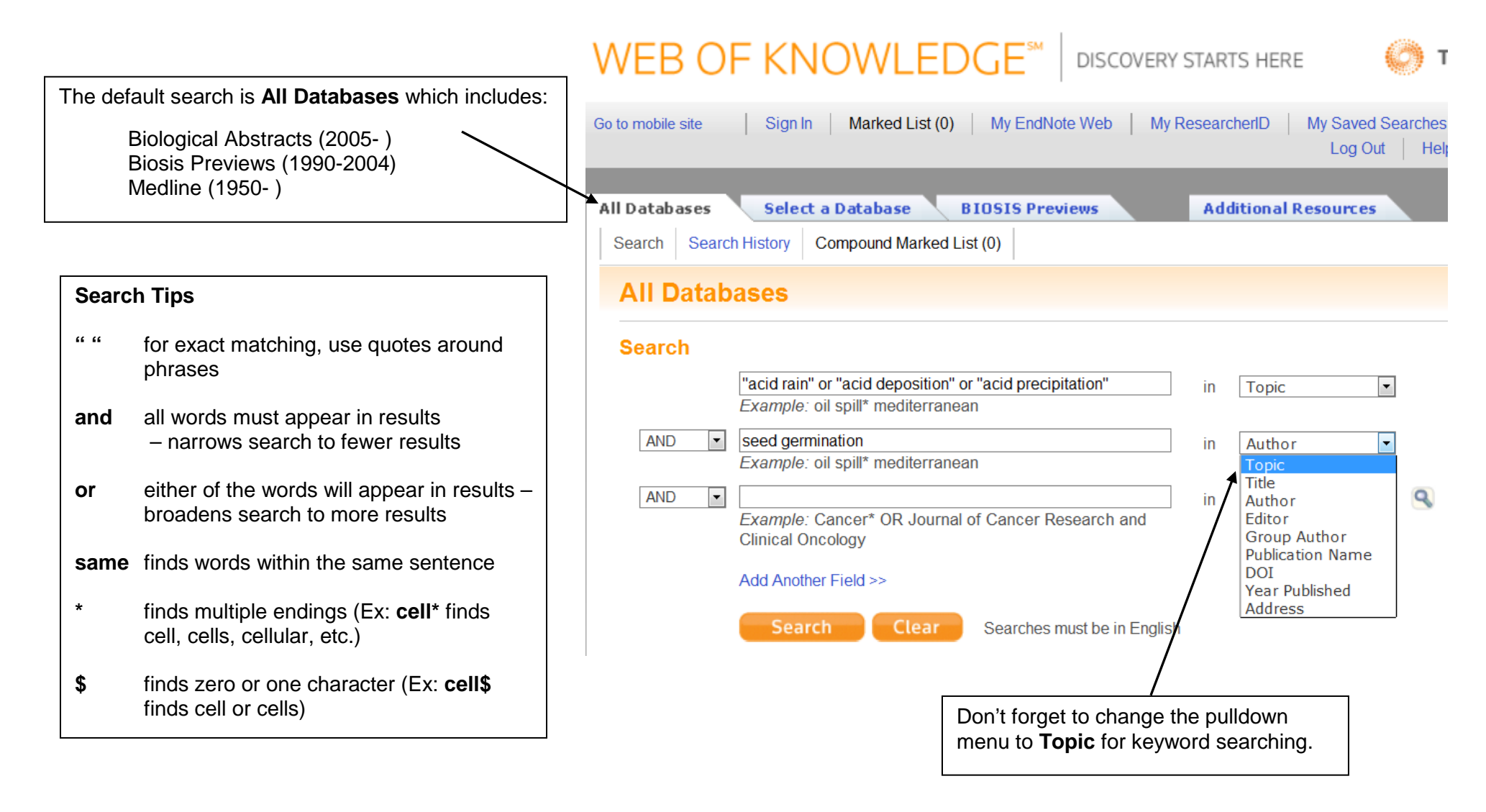

## **Biological Abstracts/BIOSIS Previews - Refining and Viewing Results**

Narrow results by additional words, research areas, document Print or email marked results, or save type, and years. them to RefWorks (a tool for creating Use the  $\blacktriangleright$  next to each option to display a full list. Check bibliographies). desired option(s) and select the **Refine** button. **ENDNOTE' WEB**  $\mathbf{+}$  (0)  $\mathbf{+}$   $\boxtimes$ Save to: 0 **ENDNOTE RefWorks Refine Results** Refin ResearcherID more options Search within results for Hide Search Title: Effects of calcium on seed germination, seedling growth and  $\Box$  1 photosynthesis of six forest tree species under simulated acid rain Databases Author(s): Liu, Ting-Wu; Wu, Fei-Hua; Wang, Wen-Hua; et al. **Research Domains** Refine Source: Tree Physiology Volume: 31 Issue: 4 Pages: 402-413 DOI: 10.1093/treephys/tpr019 Published: APR 2011 SCIENCE TECHNOLOGY Times Cited: 2 (from All Databases) SOCIAL SCIENCES **Research Areas** Refine **PUBLIC ENVIRONMENTAL OCCUPATIONAL HEALTH** Title: Responses of rice seed germination to acid rain stress  $\Box$  2 **ENVIRONMENTAL SCIENCES** Author(s): Wang, L. H.; Zhou, Q. **ECOLOGY** Source: Seed Science and Technology Volume: 38 Issue: 1 Pages: 26-35 **DEVELOPMENTAL BIOLOGY** Published: 2010 AGRICULTURE Times Cited: 0 (from All Databases) **TOXICOLOGY** Get it @ UP [E View abstract] more options / values... Document Types Title: Response of Soybean Seed Germination to Cadmium and Acid  $\Box$  3  $\blacktriangleright$  Authors Rain Author(s): Liu, Ting Ting; Wu, Peng; Wang, Li Hong; et al. Authors - Chinese Source: Biological Trace Element Research Volume: 144 Issue: 1-3 Pages: 1186-1196 DOI: 10.1007/s12011-011-9053-6 Published: DEC 2011 **Group/Corporate Authors** ▶ Times Cited: 0 (from All Databases)  $\blacktriangleright$  Editors Use the **Get it @ UP** button to see if the library has Get it @ UP **⊞**<sup>™</sup>View abstract ] Funding Agencies the journal in its collection or online full text in another database. If the article isn't available, then request it through Interlibrary Loan (**UP ILLiad**).

### **Agricola and Academic Search Premier - Searching Tips**

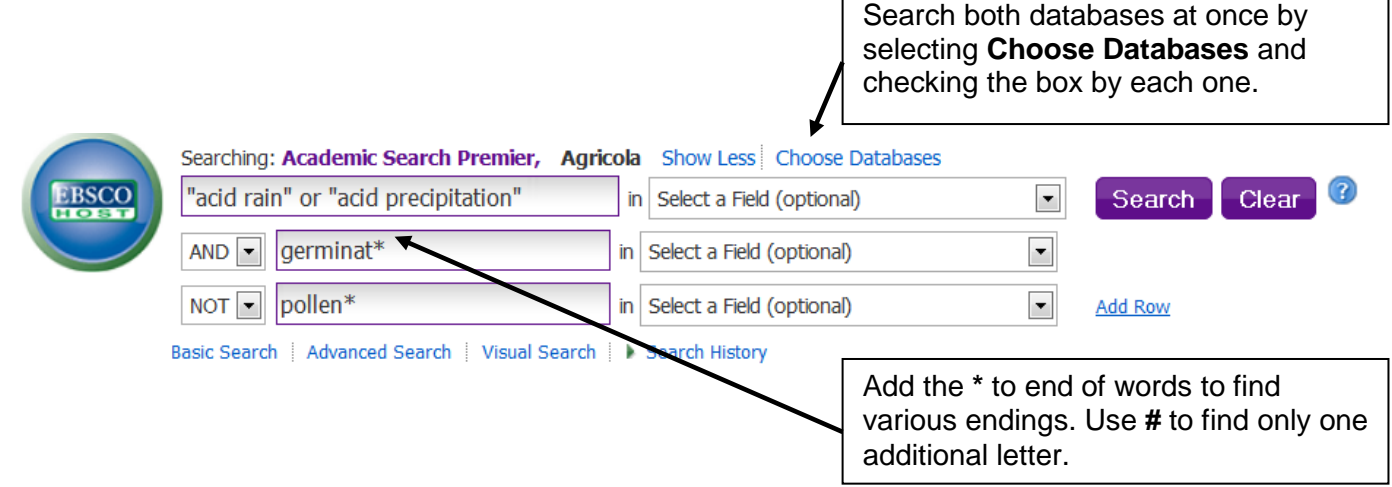

**Agricola and Academic Search Premier - Refining and Viewing Results**

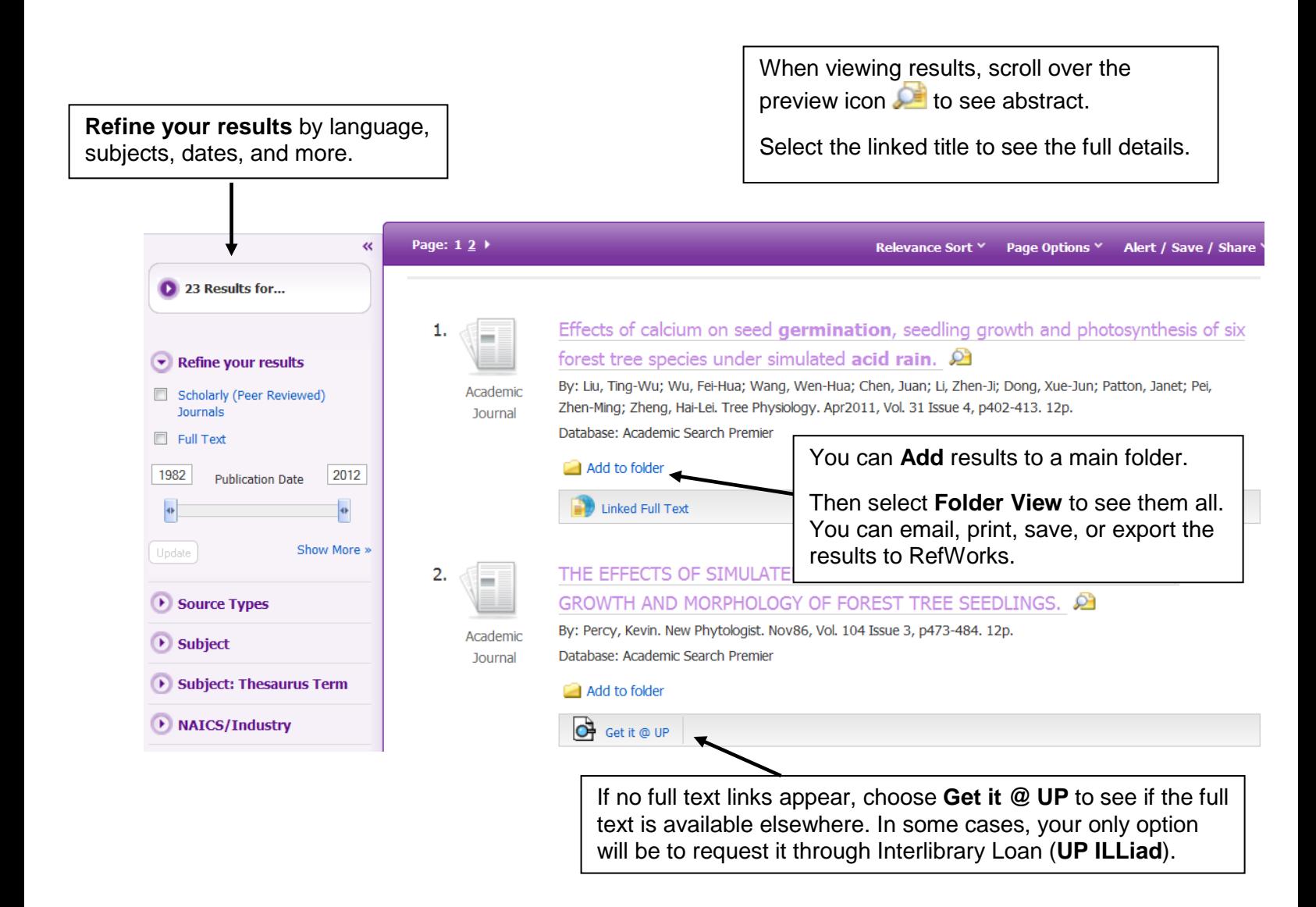

# **Google Scholar [\(http://scholar.google.com](http://scholar.google.com/)**) **- Searching Tips**

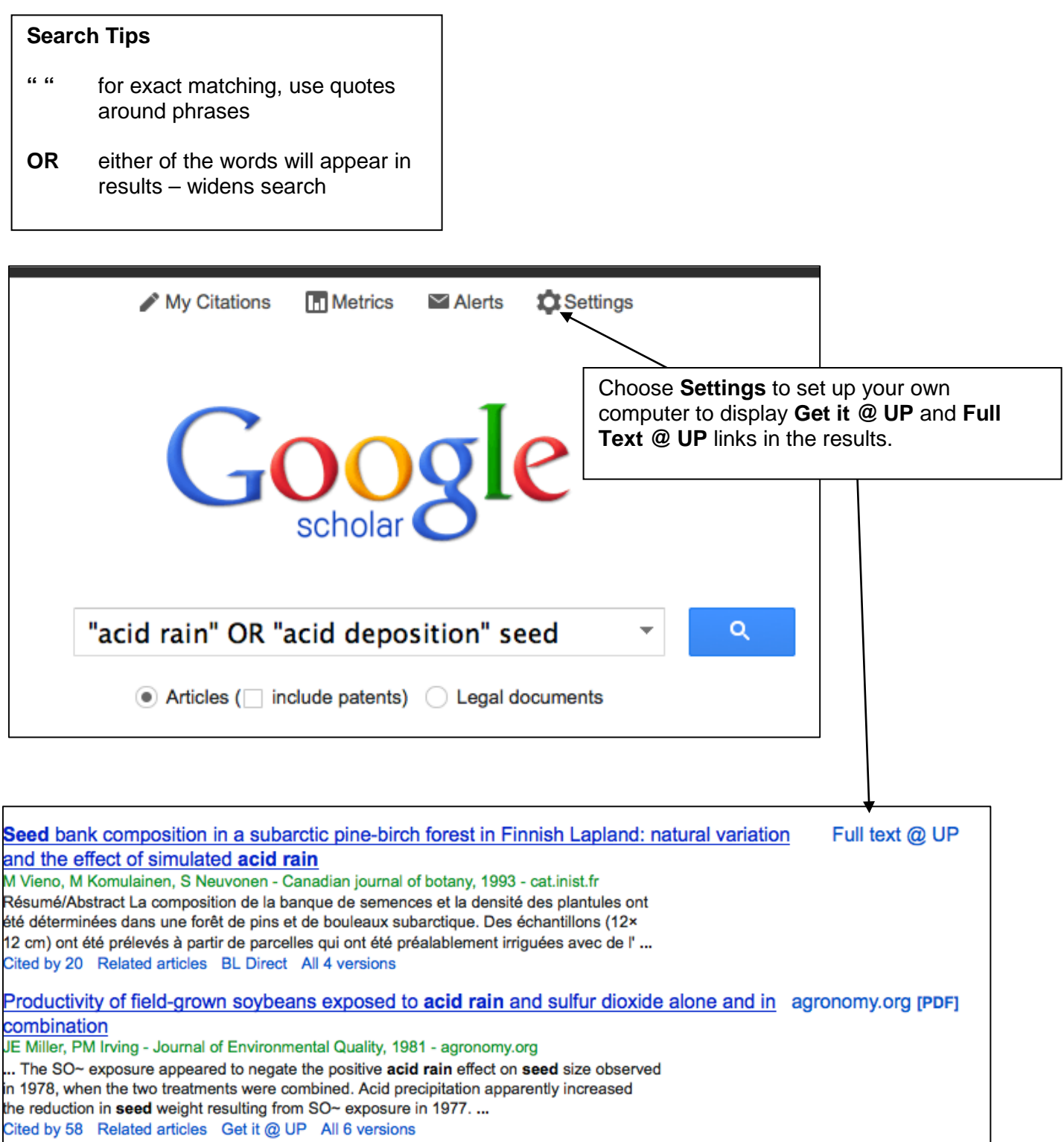

**Get more help:** Visit the reference desk, use our 24/7 Library Chat, call 503-943-7788, or email [library@up.edu](mailto:library@up.edu).